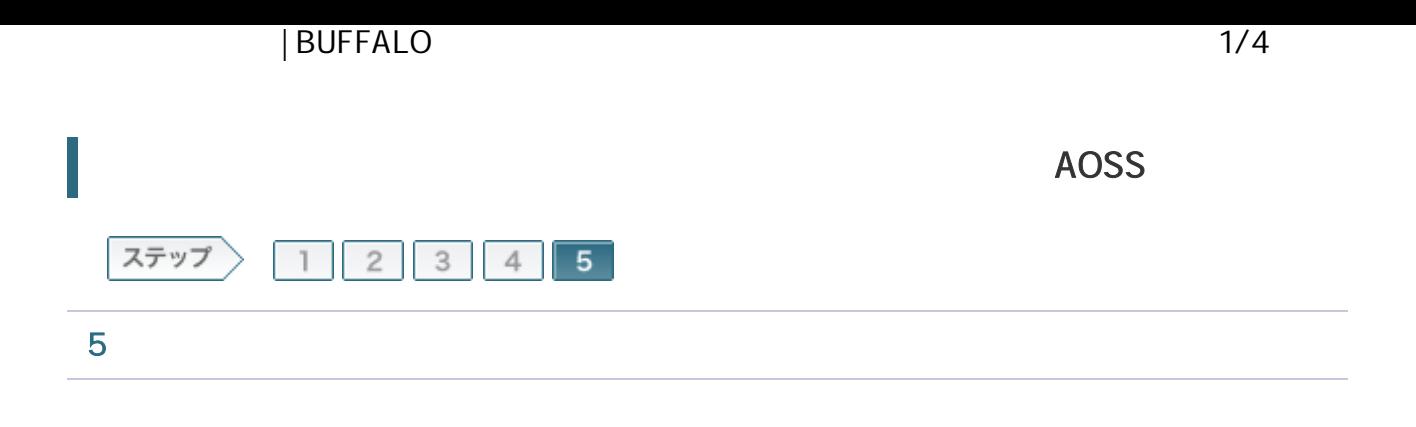

5-1

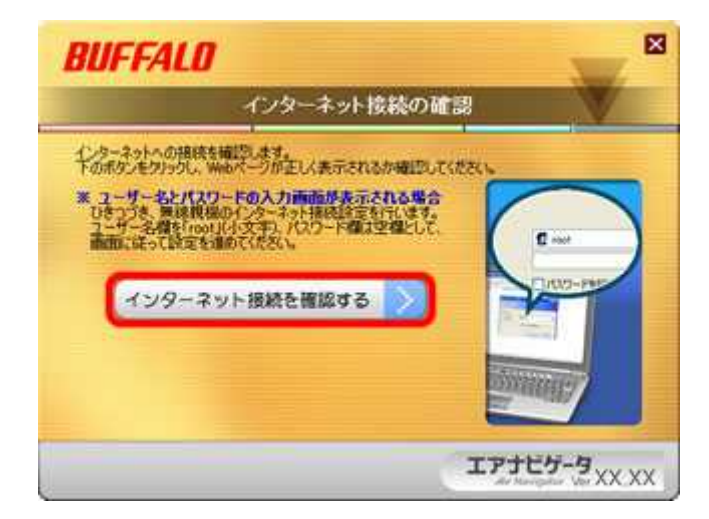

5-2

OK buffalo.jp へ援続  $\n **7 Ex**$ R AirStation のサーバー buffalo.jp にはユーザー名とパスワードが必要です。 警告: このサーバーは、ユーザー名とパスワードを安全ではない方法で送信<br>することを要求しています(安全な接続を使わない基本的な認証)。 ユーザー名(リ):  $\Omega$  root ٠ ้า パスワード(P): **パスワードを記憶する(R)** 2  $\overline{OK}$ キャンセル

root

 $\frac{-5-6}{2}$ 

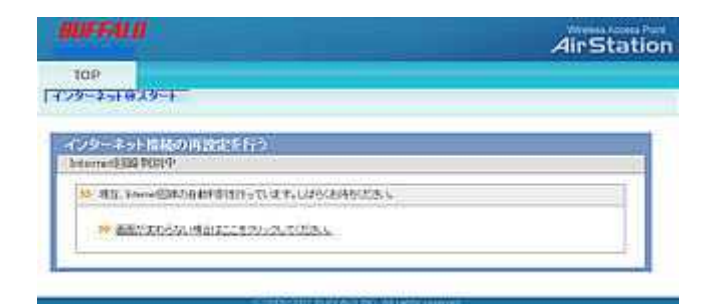

5-4

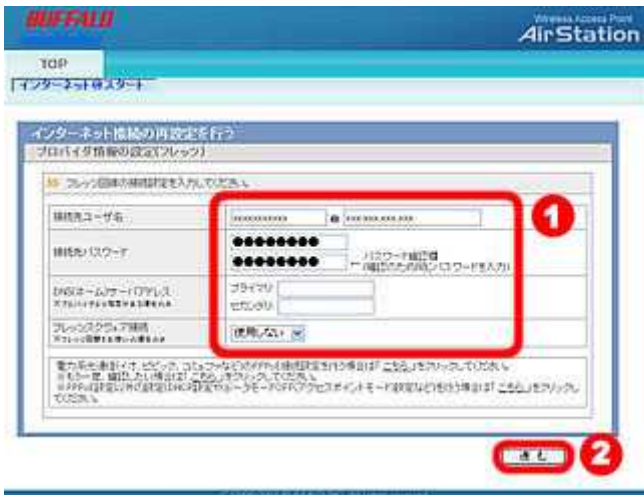

5-5

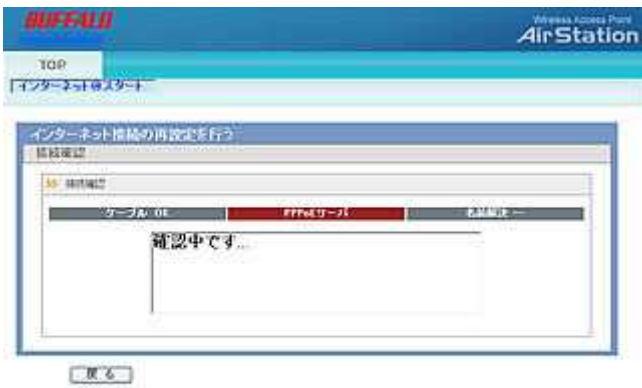

 $\mathbb{R}$  memo:

5-6

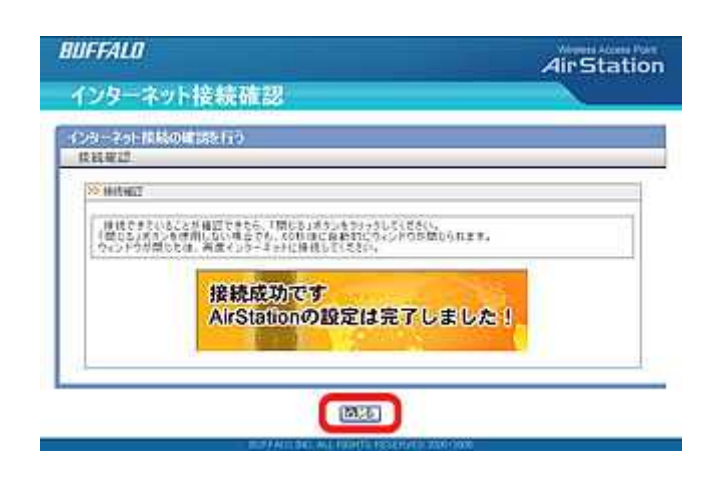

5-7

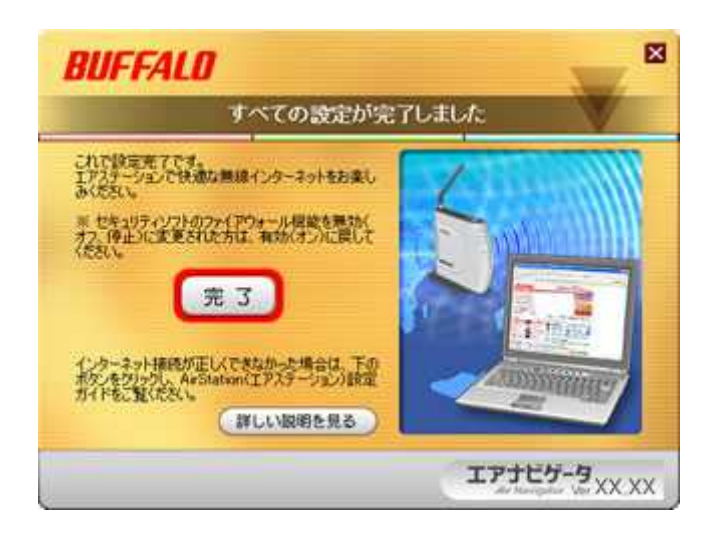

## 5-8

Web InternetExplorer

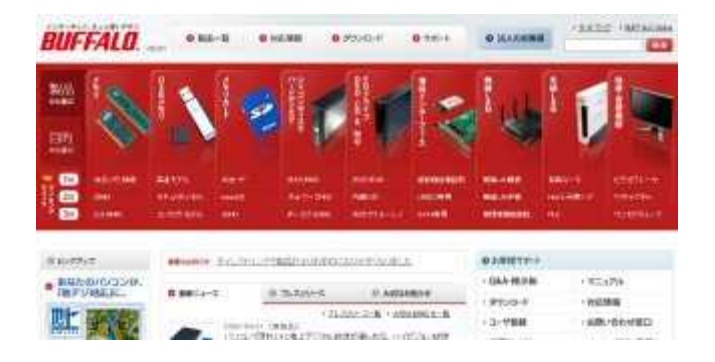

| BUFFALO 4/4